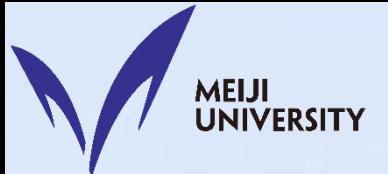

# Word Bank  $2020 - 2021$ Dr. Elwood

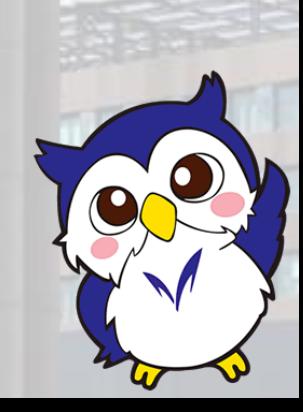

M<mark>EIJI</mark><br>UNIVERSITY

In our English 1C class, one important aspect that you can do individually is to contribute to our class **Word Bank**, which is simply an online vocabulary notebook.

You will add five words per week in the first term (5  $\times$  14 = 70, right?) and 7.1 words per week in the second term  $(7.1 \times 14 = 102)$ .

**MEIJI** 

For our class **Word Bank**, we will use Google Sheets, which is basically Excel.

When making your page in our Word Bank, you will add words and many details about that word.

#### **Very similar to Excel**

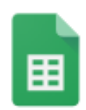

**MEIJI<br>UNIVERSITY** 

English Core II-A/C Word Bank Monday 2nd 2019  $\hat{x}$  **D** File Edit View Insert Format Data Tools Add-ons Help All changes say...

 $\frac{1}{60}$  Share

⊟

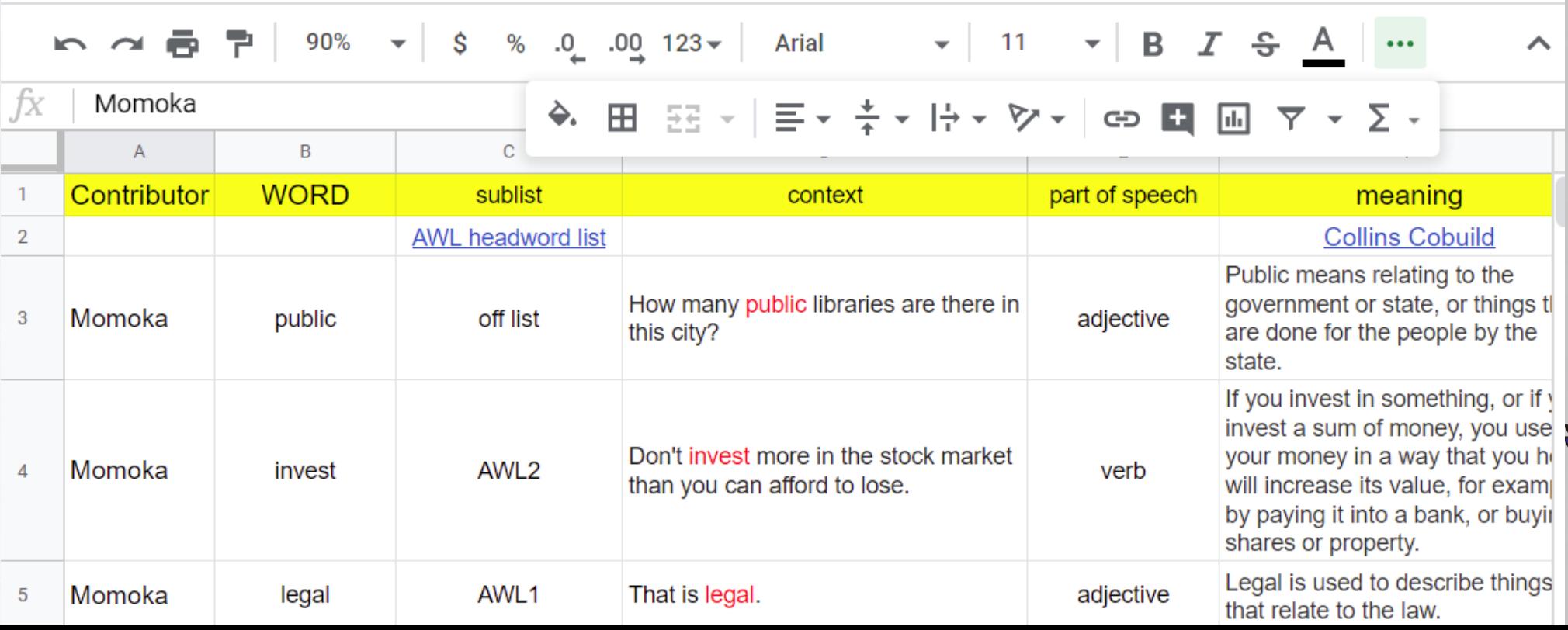

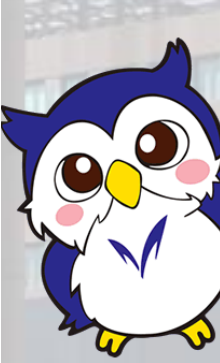

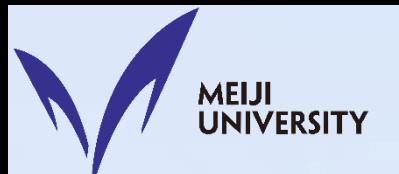

田

Word Bank

#### **Nine columns of information!**

English Core II-A/C Word Bank Monday 2nd 2019 ☆ 国 File Edit View Insert Format Data Tools Add-ons Help All changes sav..

 $\frac{1}{60}$  Share

Momoka

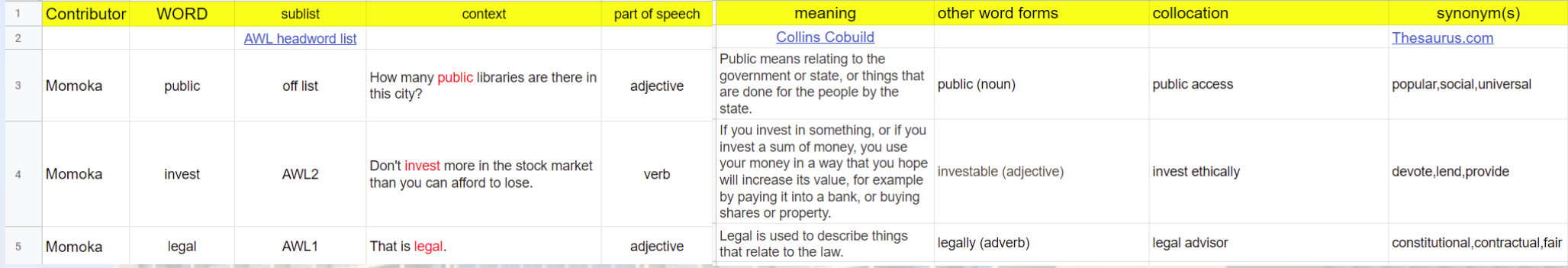

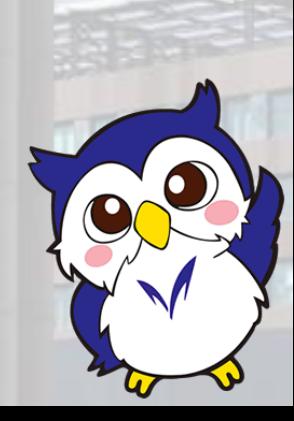

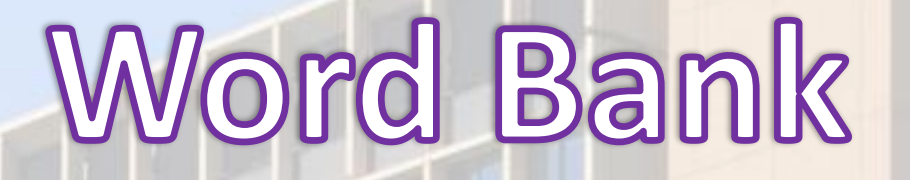

ocation

synonym(s)

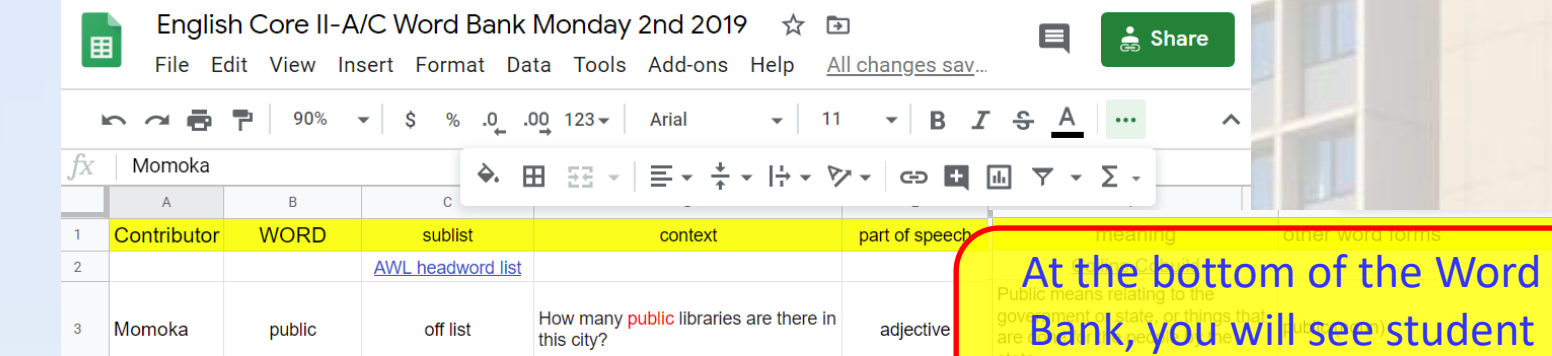

**MEIJI<br>UNIVERSITY** 

Thesaurus.com Bank, you will see student publi access popular, social, universal pages. Of course, find your name and work on your page.Don't invest more in the stock market ethically devote, lend, provide AWL2 verb  $\overline{4}$ Momoka invest than you can afford to lose. shares ed to describe things<br>and to describe things legally (adverb) legal advisor constitutional, contractual, fair  $5<sub>5</sub>$ Momoka legal AWL1 That is legal. adjective  $+$  $\equiv$ Example page 1 v Aikawa Momoka ▼ Abe Ryomei v Asano Yuta v lizuka

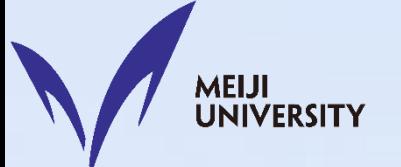

#### **Now let's look at each column …**

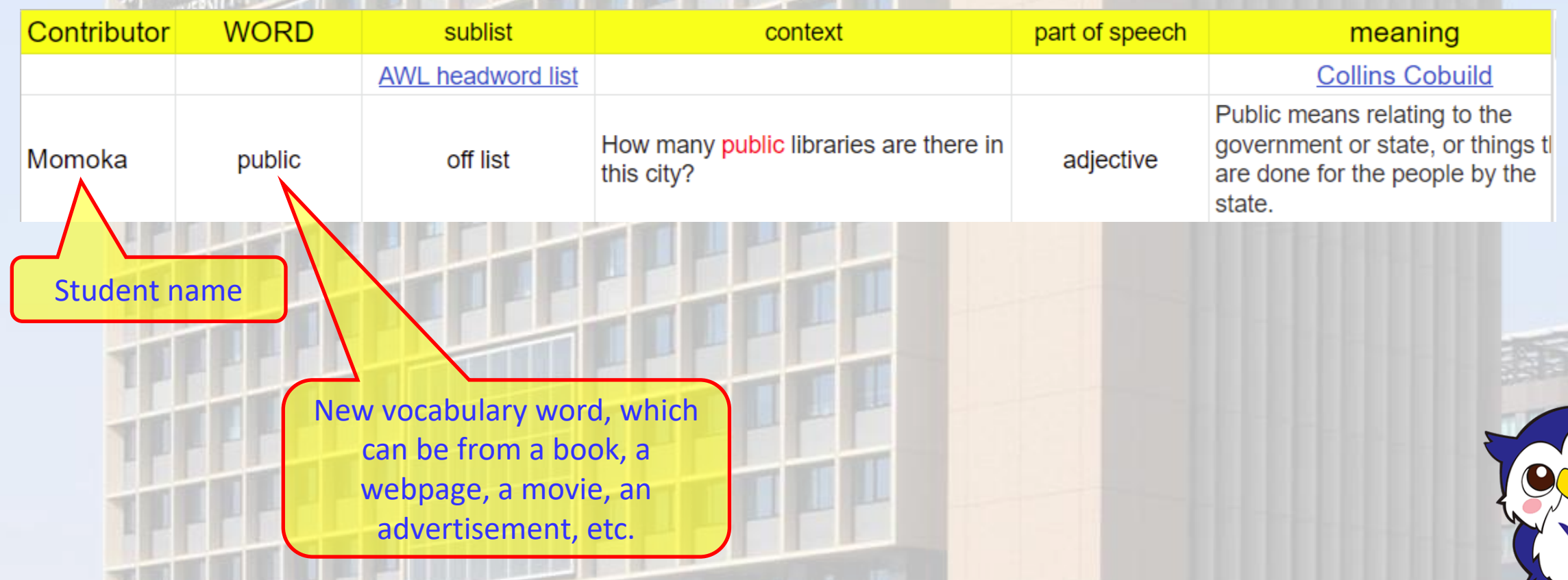

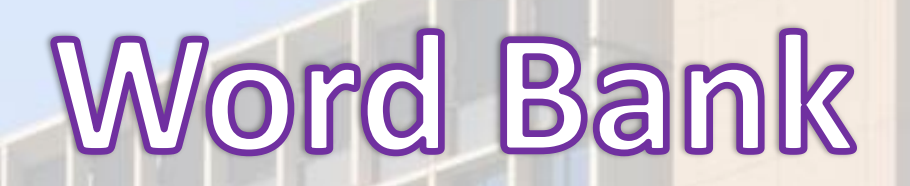

**MEIJI<br>UNIVERSITY** 

#### **Now let's look at each column …**

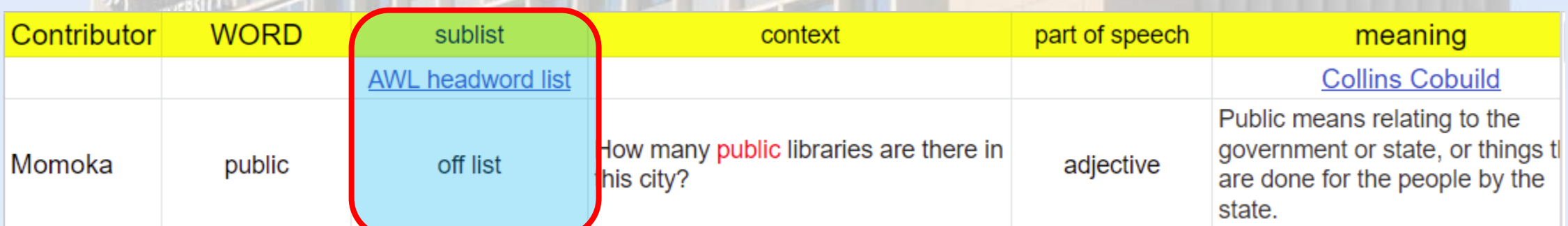

Is the word appropriate to learn? You should be choosing words that will be **useful** for you, and as a university student you will find that academic words will be very useful. The **Academic Word List (AWL)** is a list of 570 very common words in academic discourse.

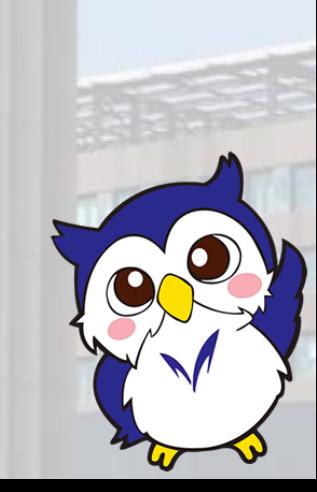

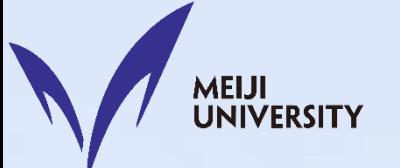

#### **Now let's look at each column …**

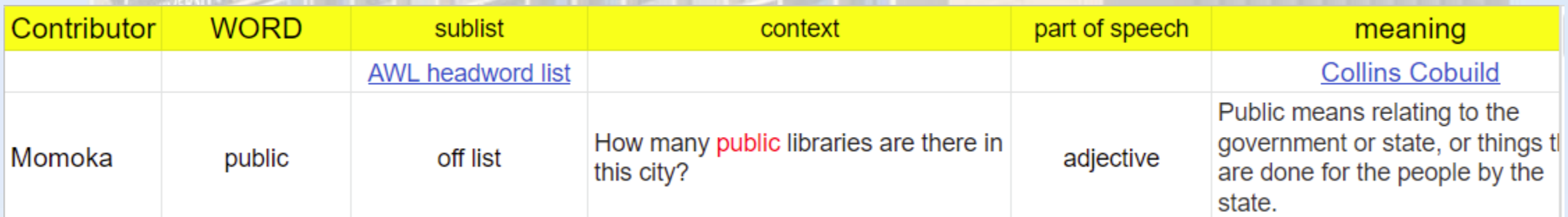

The **Academic Word List (AWL)** includes 10 sublists: List 1 is the easiest and List 10 is the most difficult. In this case, *public*  is a very useful word, but it is not on any of the sublists and is thus noted as 'off list'.

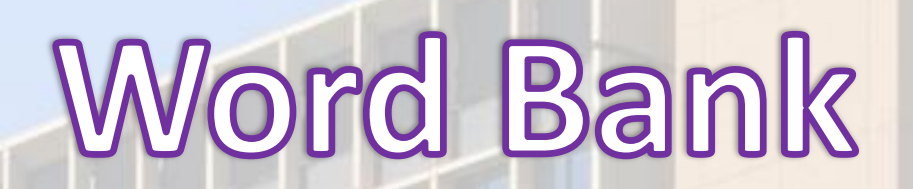

**MEIJI<br>UNIVERSITY** 

#### **Now let's look at each column …**

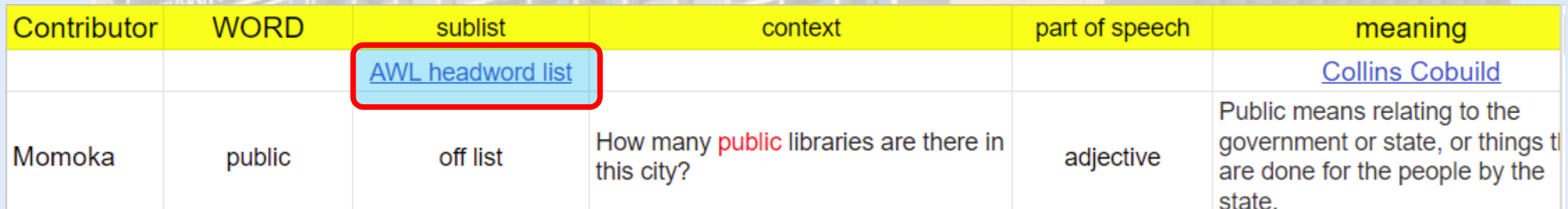

If you click the AWL headword list link, you will go to the AWL webpage of the University of Victoria, Wellington.

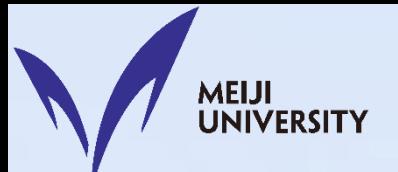

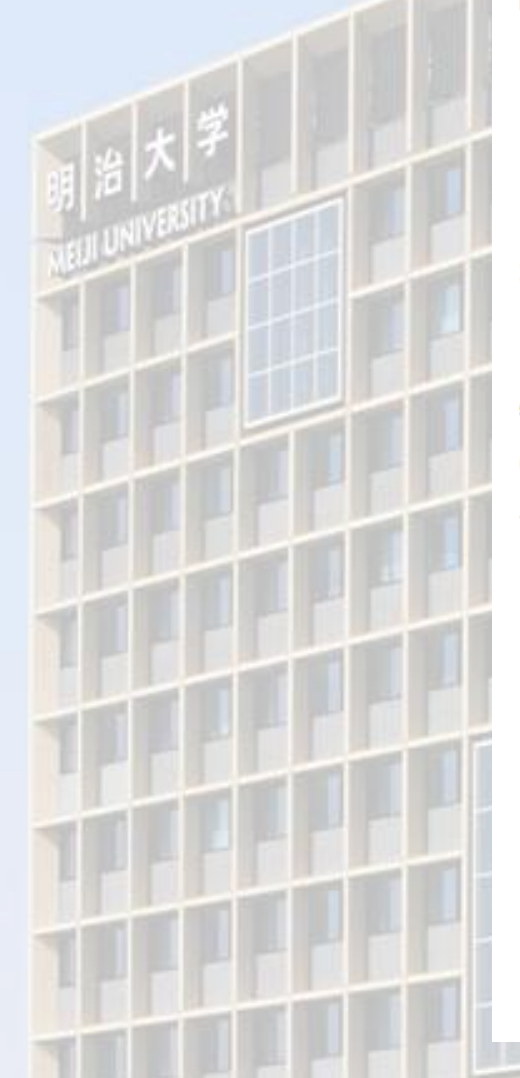

#### **The Academic Word List**

The Academic Word List is a useful English res students.

Averil Coxhead from the School of Linguistics and Applied La evaluated The Academic Word List (AWL) for her MA thesis. for English for Academic Purposes teachers and learners.

- **AWL Information**
- **AWL Sublist Families**
- **AWL Headwords**
- **AWL Most Frequent Words in Sublists**
- **Useful links**

Go to AWL Headwords and search for your vocabulary word.

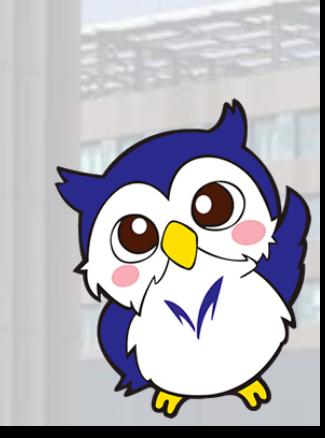

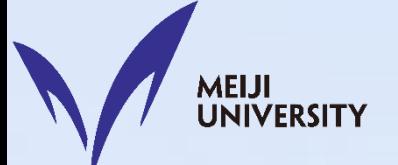

#### **Now let's look at each column …**

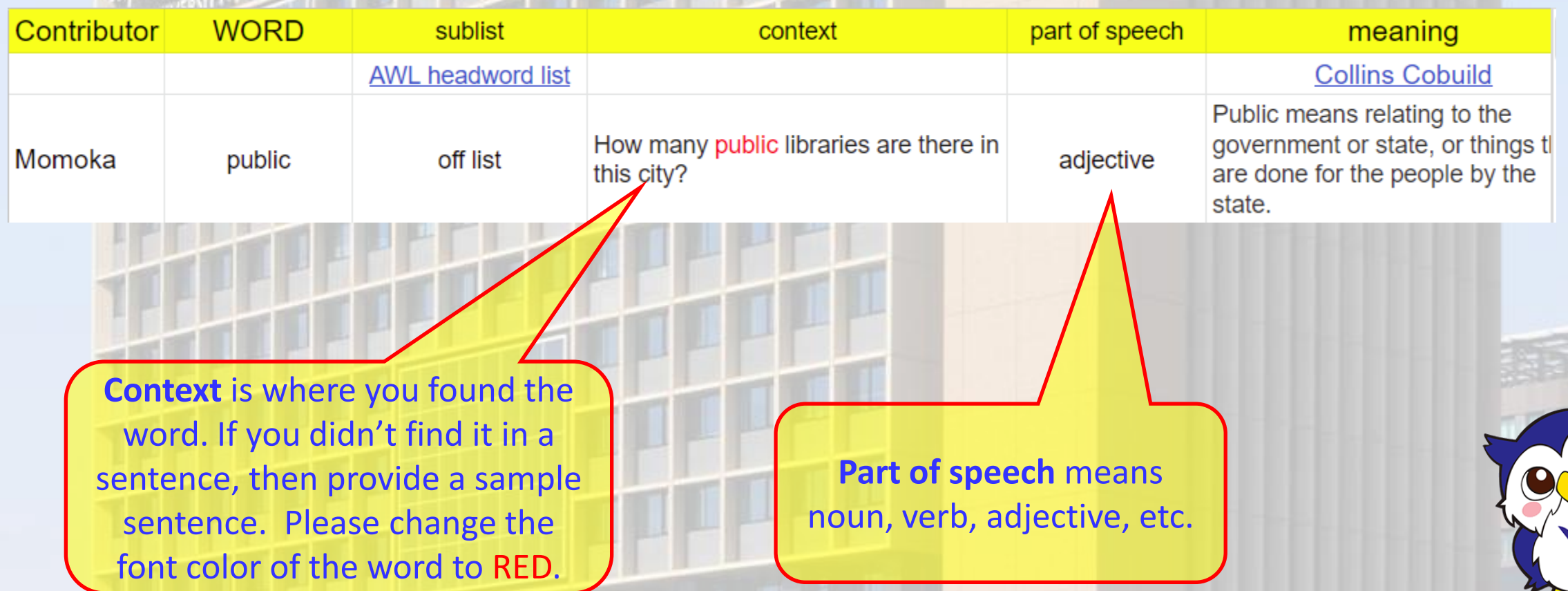

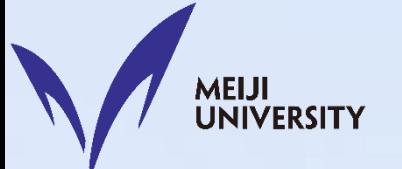

#### **Now let's look at each column …**

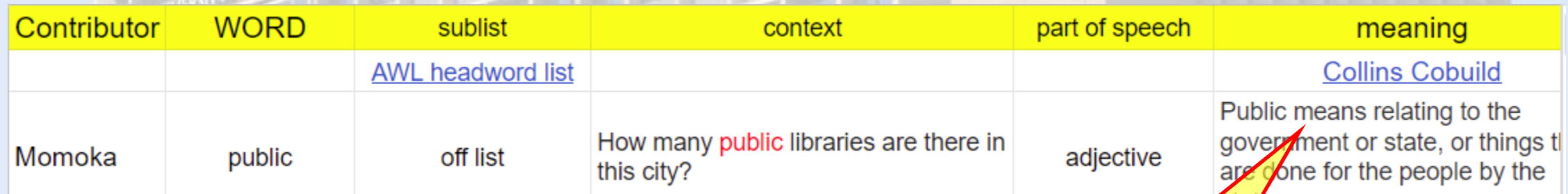

Follow this link to the Collins Cobuild online dictionary and just copy the definition.

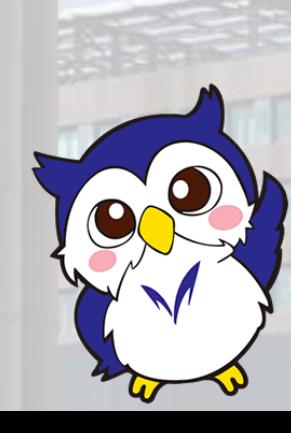

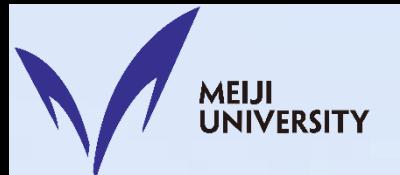

#### **Now let's look at each column …**

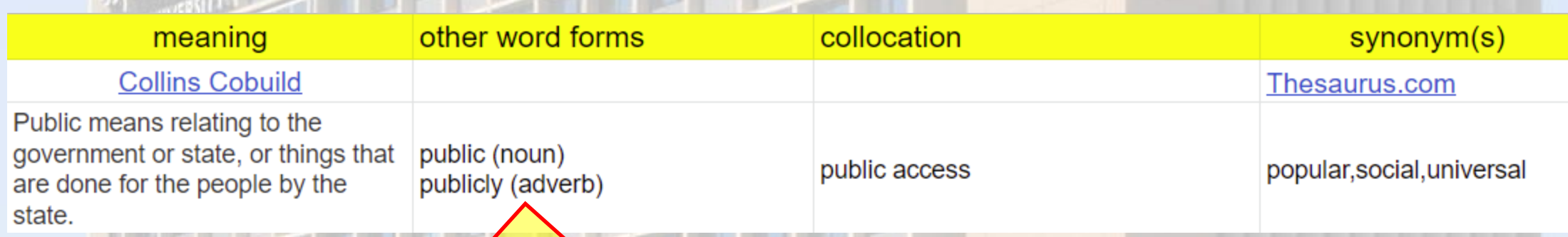

This column simply shows related words: *public* is also a noun, and *publicly* is an adverb. Please include the related word and its part of speech.

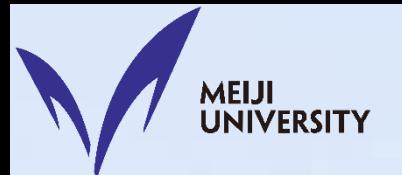

#### **Now let's look at each column …**

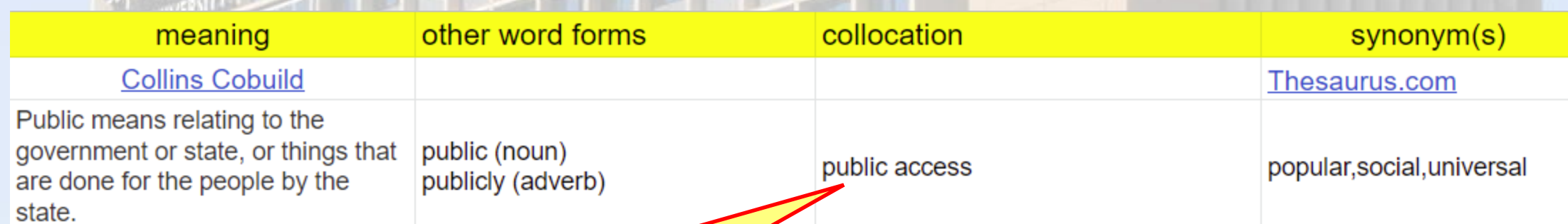

Collocation refers to pairs of words that commonly occur together. For example, **birthday** often occurs with **happy**, **cake**, and **present**. In this case, public + access is a common pair, a collocation.

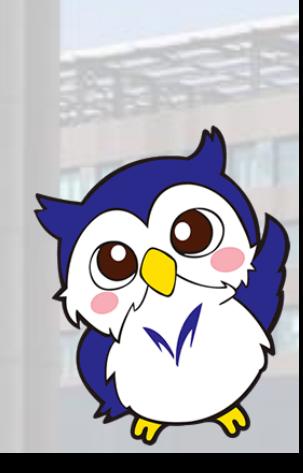

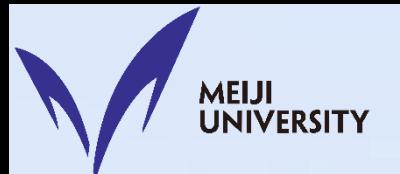

#### **Now let's look at each column …**

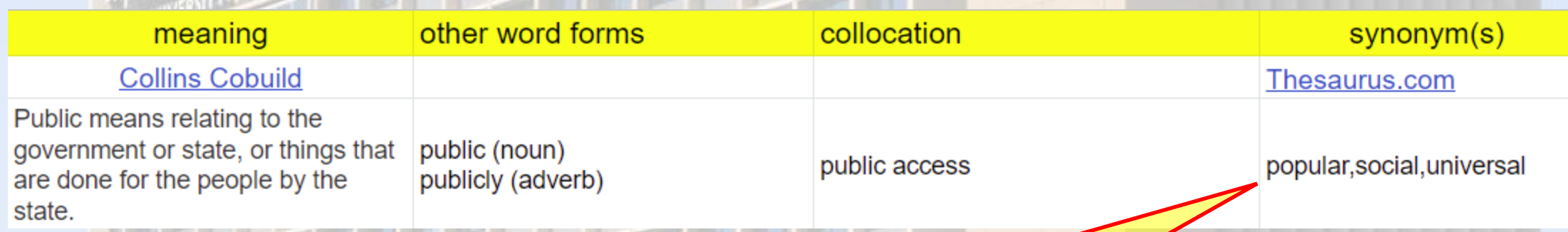

Synonyms are words with a similar meaning. For example, **big** and **large** are synonyms. Follow the link to Thesaurus.com to check for synonyms.

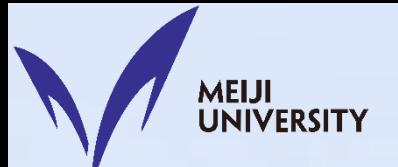

## To Begin ...

**To begin, you should send a polite e-mail to Dr. Elwood (see the Polite E-mail video), who will invite you to our class Word Bank.** 

**In your polite e-mail, your purpose and request should be this: "***As you mentioned in the Word Bank video, I have to ask you to invite me to our class Word Bank. May I ask you to invite me, please?***"**

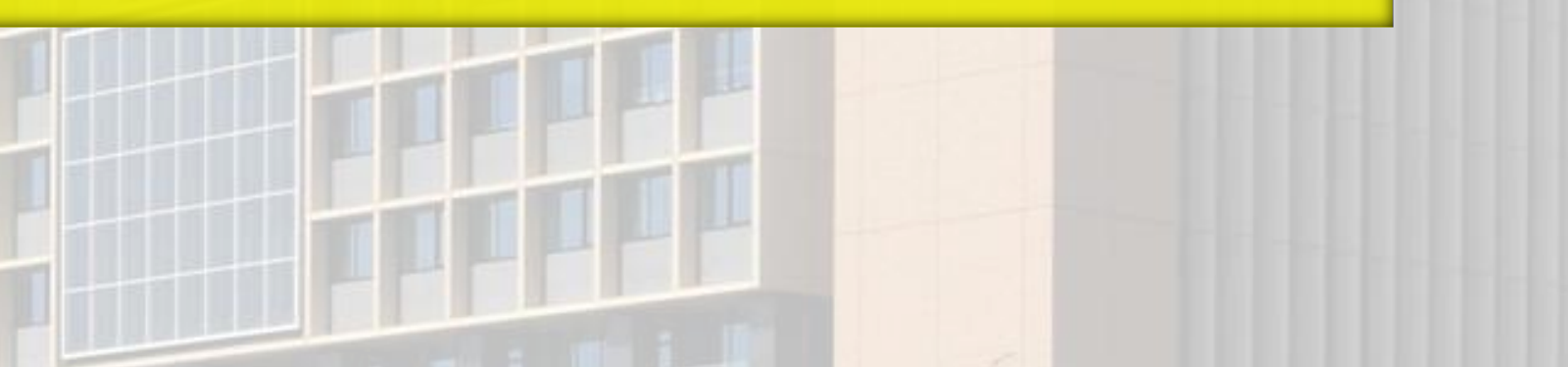

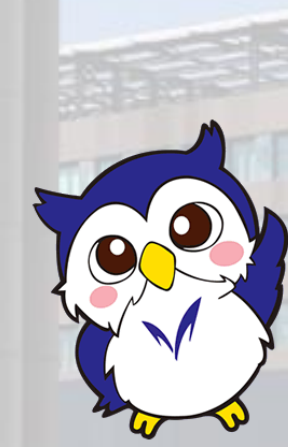

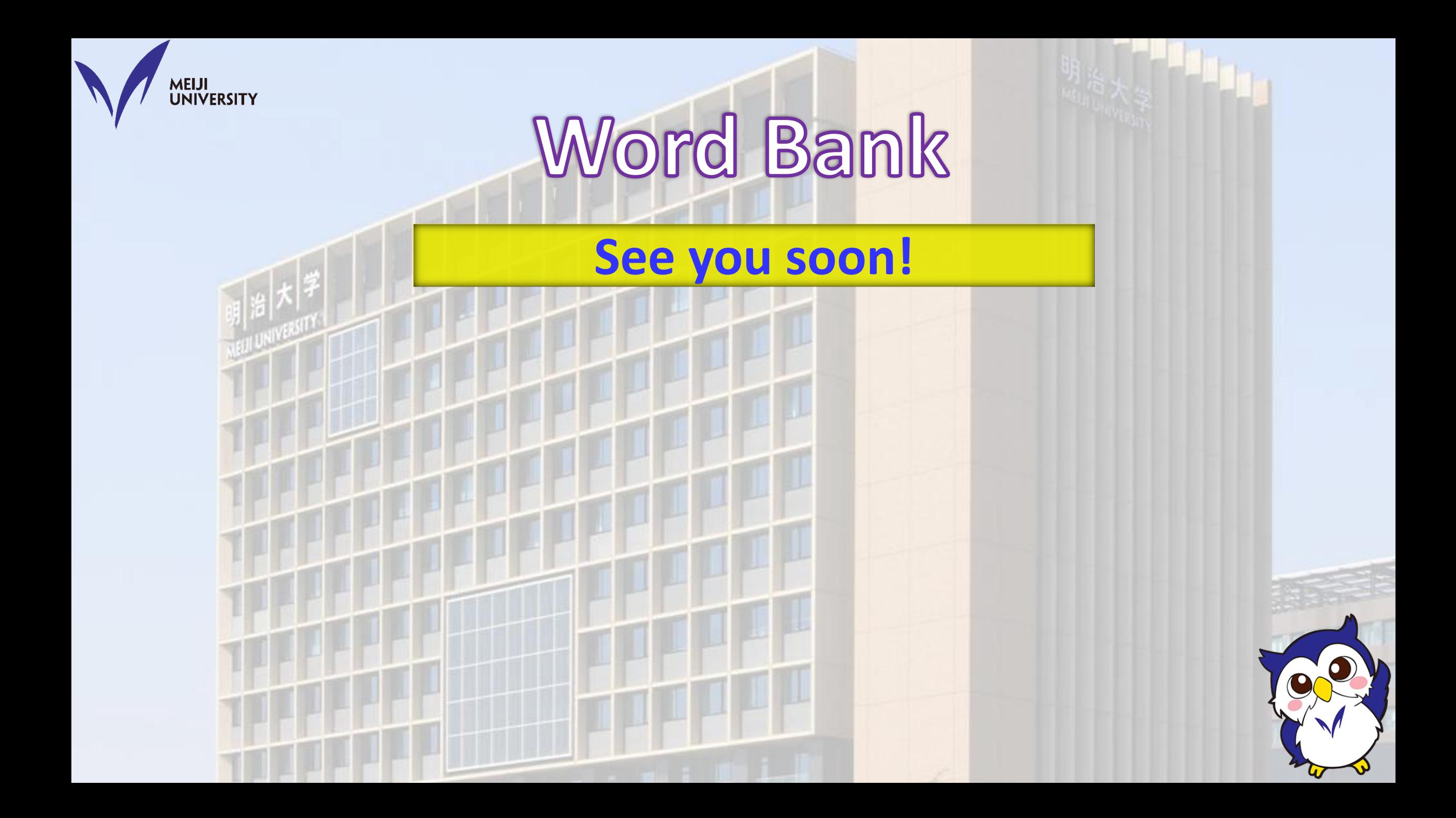